# **mqtt\_subscribe**

WMPRO, WMMINI FW >= 1.1074 WMMEGA FW >= 2.1078

Subscribe to an MQTT channel

## **Description**

mqtt subscribe ( string \$channel, string \$callback )

## **Parameters**

**\$channel**: Channel to subscribe to. See [MQTT Configuration](https://www.wattmon.com/dokuwiki/uphp/mqtt_configuration)

**\$callback**: Callback script to execute upon receipt of a message

## **Return Values**

1 if successful and 0 on failure

### **Example**

```
<?
// Use the # as a wildcard so any messages to /cluster/1/ or its sub
channels will be received
mqtt_subscribe("/cluster/1/#","/scripts/tests/mqttsub.cgi");
?>
```
## **Example Callback**

Callbacks can use the stdin file to read input. Use fgets() to get the first line, which will be the full channel. The following lines will be the data received.

```
<?
$f=fopen("php://stdin","r");
=fgets($f);
$msg=fgets($f);
$response="";
if (substr(\$msg, \theta, 3) == 'get') {
     $variable=substr($msg,4,strlen($msg)-3);
     $response=$variable.":".$_GLOBALS[$variable];
```

```
}
if (strpos($st,getmac()) || strpos($st,'/all')) {
     if (strpos($st,"get")) {
        mqtt_publish("/cluster/1/ret/".getmac(),$response);
     } else {
         if (strpos($st,"ret")) {
             print("Notification was properly posted");
 }
     }
}
?>
```
#### **Note**

On WattmonPRO & MINI the maximum packet size is 128 bytes. On WattmonMega, M2 & Mini2 the maximum packet size is 2048 bytes.

#### **See Also**

mqtt publish() - Publish to an MQTT channel

From: <https://www.wattmon.com/dokuwiki/>- **Wattmon Documentation Wiki**

Permanent link: **[https://www.wattmon.com/dokuwiki/uphp/functions/mqtt\\_subscribe](https://www.wattmon.com/dokuwiki/uphp/functions/mqtt_subscribe)**

Last update: **2021/09/13 05:57**

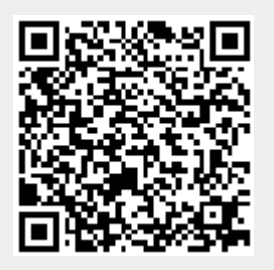